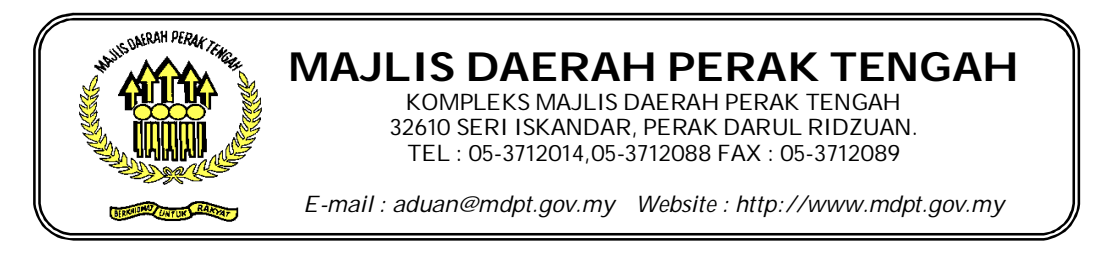

**SENARAI SEMAK PERMOHONAN UNTUK PEMBANGUNAN (OSC)**

**BORANG PEMERIKSAAN AKHIR II**

## Kepada :

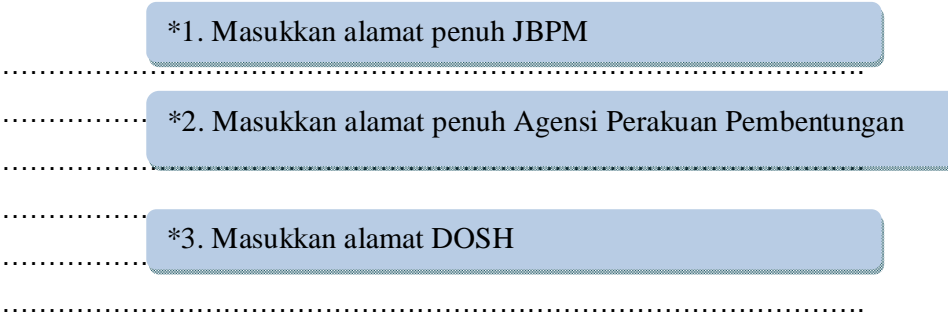

Tuan / Puan,

Saya mengesahkan kerja-kerja pembinaan dan / atau \* Sistem Pencegah Kebakaran Aktif – Sistem Pencegah Kebakaran Pasif - Pemasangan Lif/Eskalator - Sistem Retikulasi Pembentungan – Loji Rawatan Pembentungan –bagi projek …………………….

………………………………………………………………………………………………………............ Tajuk permohonan cadangan <del>. . . . . . . . . . . .</del>

di atas lot …………………… mukim …………………….. telah siap dilaksanakan dan bersedia untuk mukim pemeriksaan akhir. Bersama – sama ini disertakan laporan pengujian dan pentauliahan yang telah disahkan oleh perunding yang dilantik bagi skop kerja yang berkaitan. nama lot  $\vert$  nama

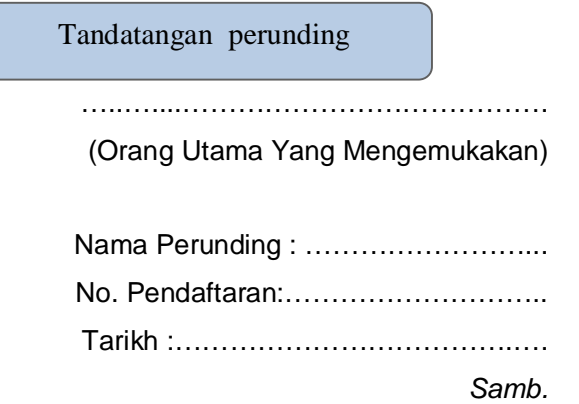

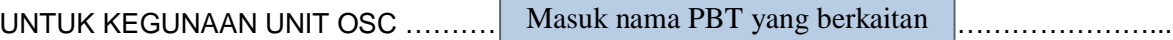

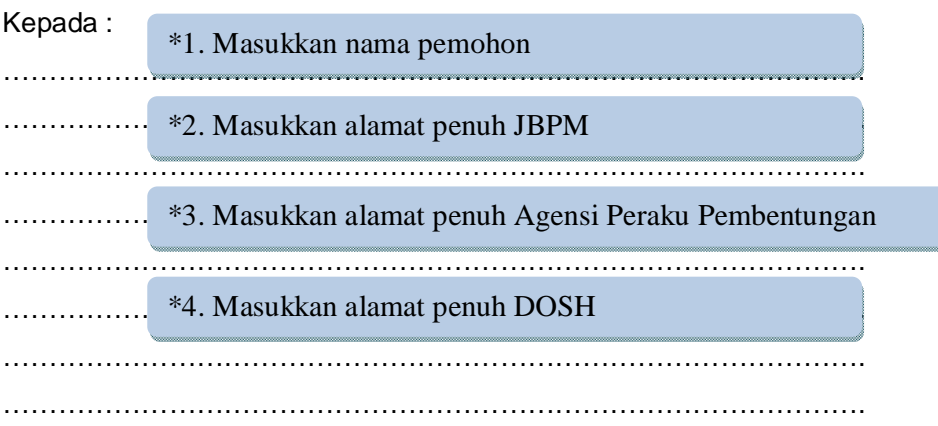

Tuan/Puan,

Tarikh Pemeriksaan Akhir II ditetapkan seperti butiran berikut :

1. …………………………………………………………. 2. .......... Masukan masa pemeriksaan **waxaa marti** Masukan tarikh amanananan

…………………………..

(Unit OSC PBT)

 $\overline{\phantom{1}}$